**Datenblatt** 

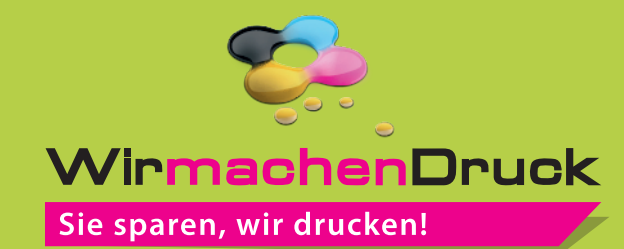

7<u>77</u>77777777

Plakat B2 quer, 5/0-farbig

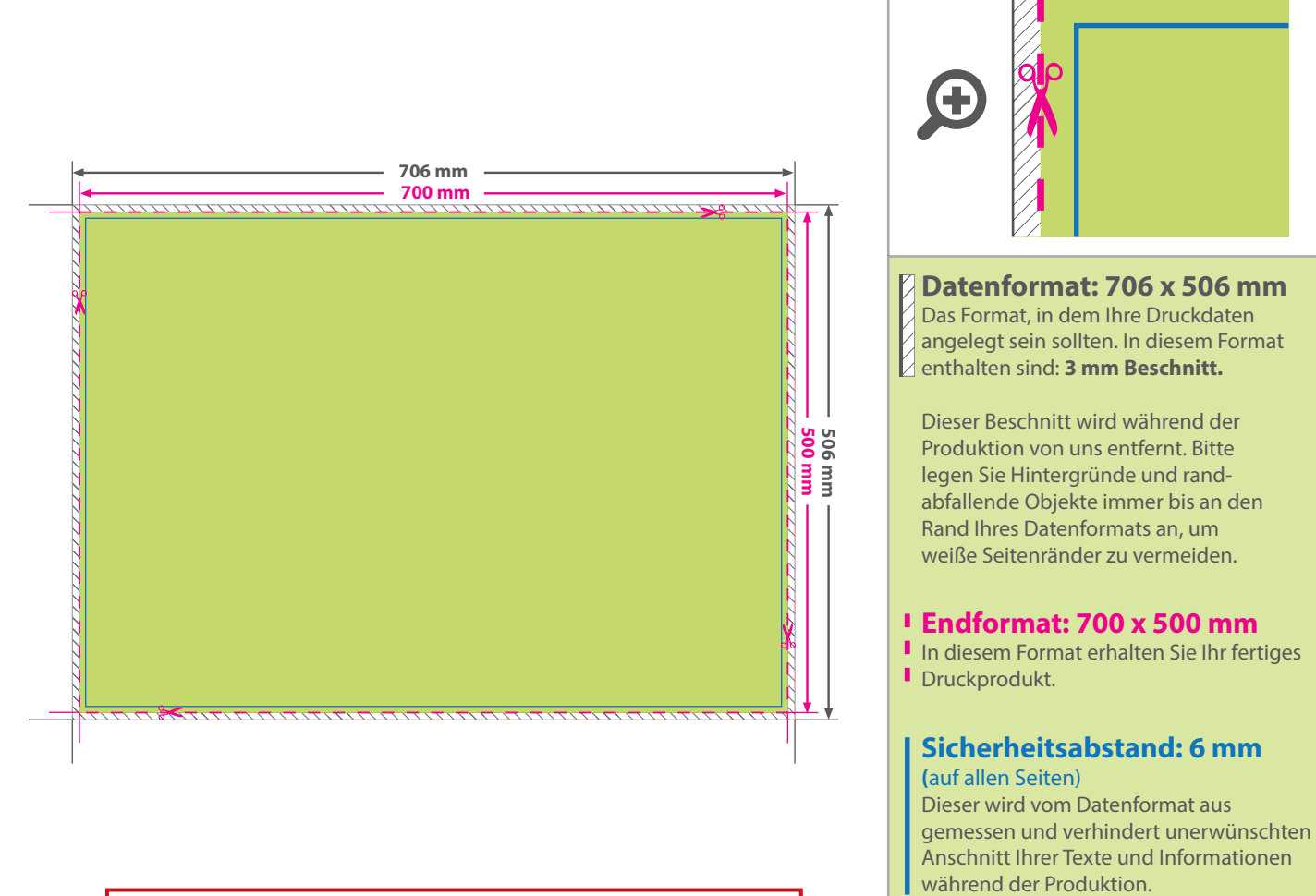

**!** Verwenden Sie nur Volltonfarben Farben aus HKS K oder PANTONE C mit 100 % Farbauftrag.

## 5 Tipps zur fehlerfreien Gestaltung Ihrer Druckdaten

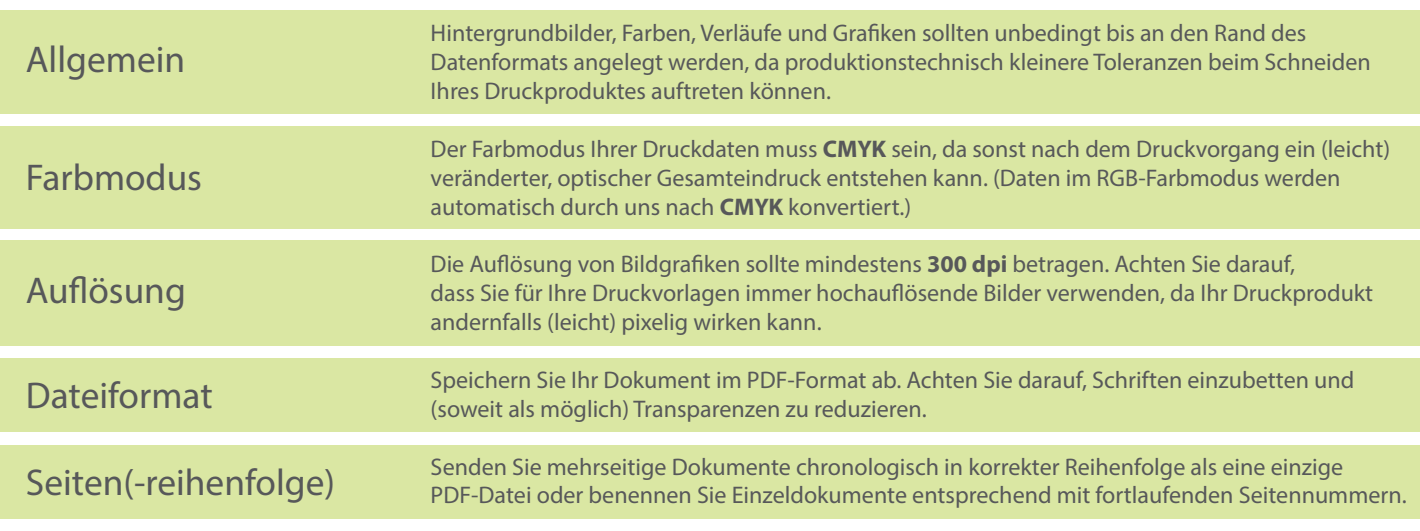